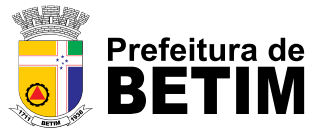

**Secretaria Municipal de Educação Coordenadoria de Tecnologia e Educação**

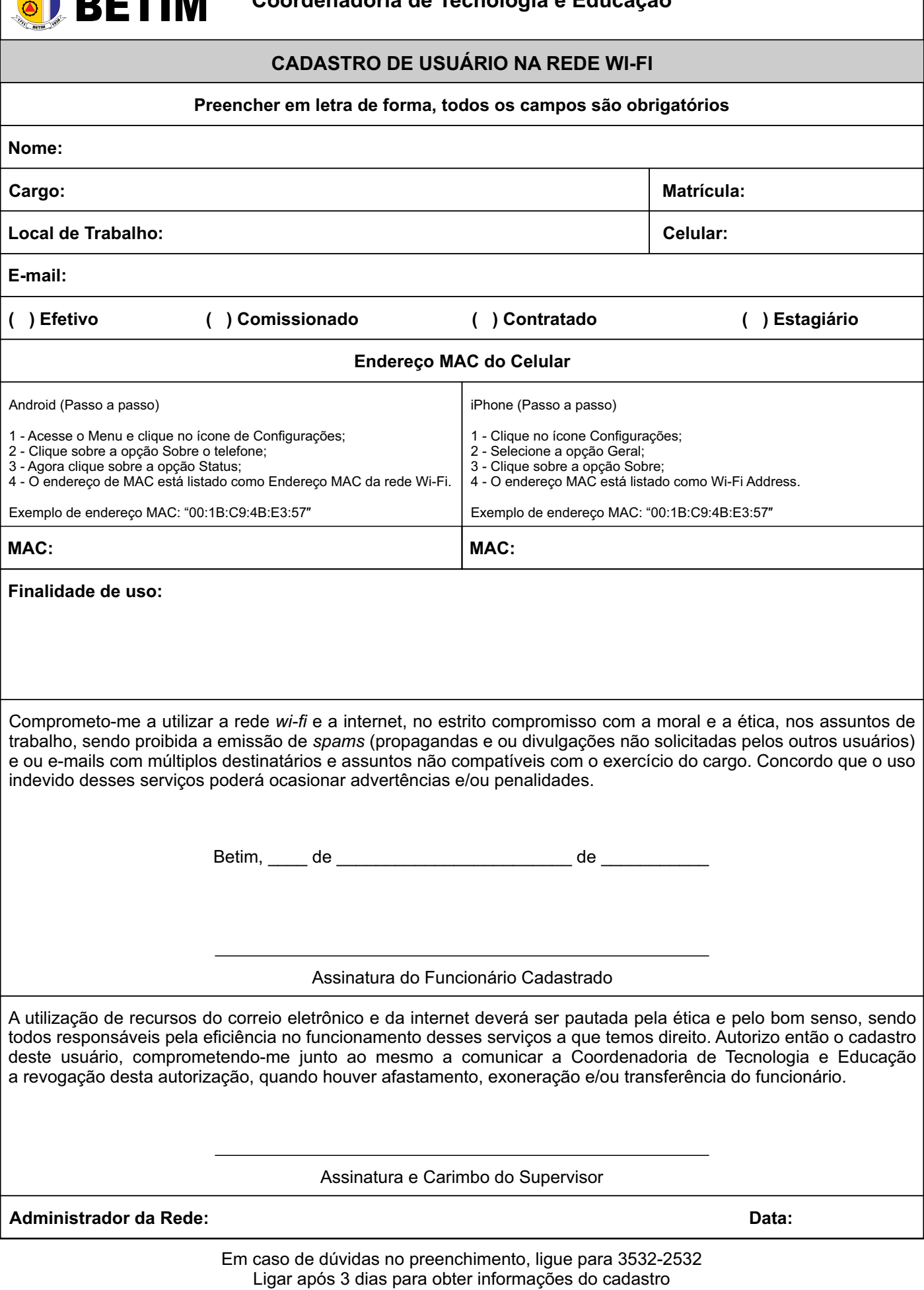